## Бизнес-процесс «Возврат товаров поставщику(по факту СборШК)»

Последние изменения: 2024-03-26

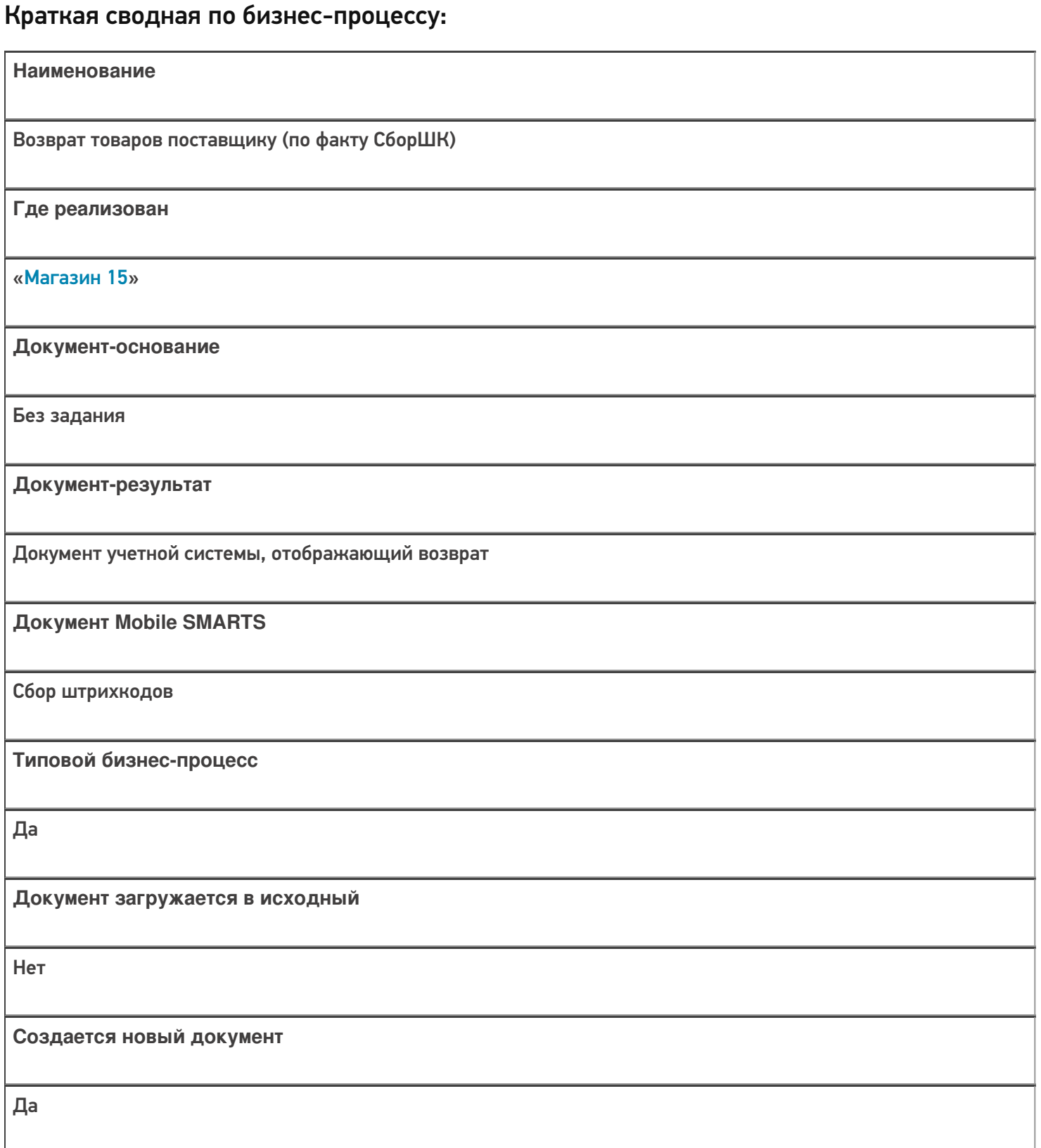

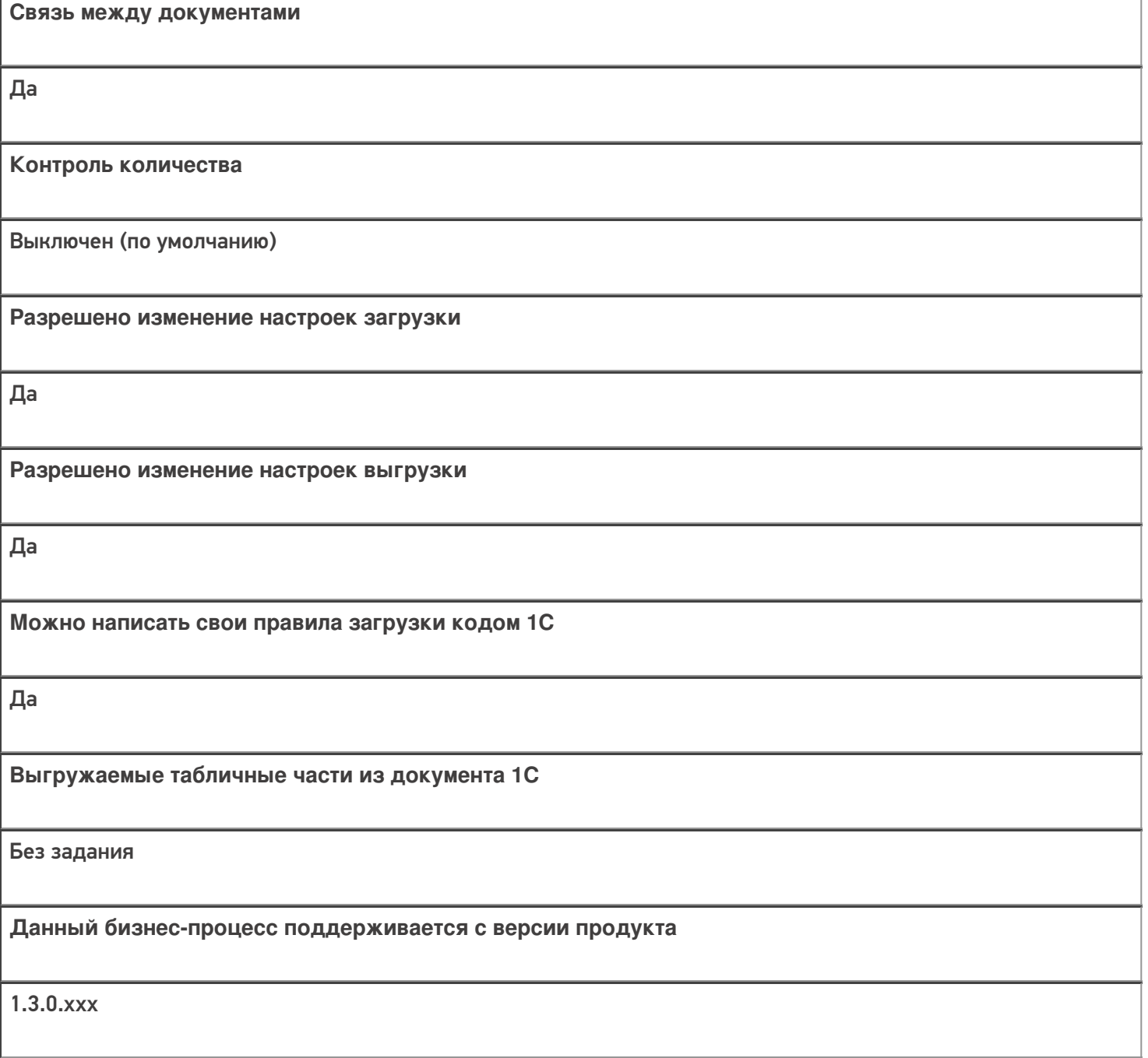

## Диаграмма бизнес-процесса:

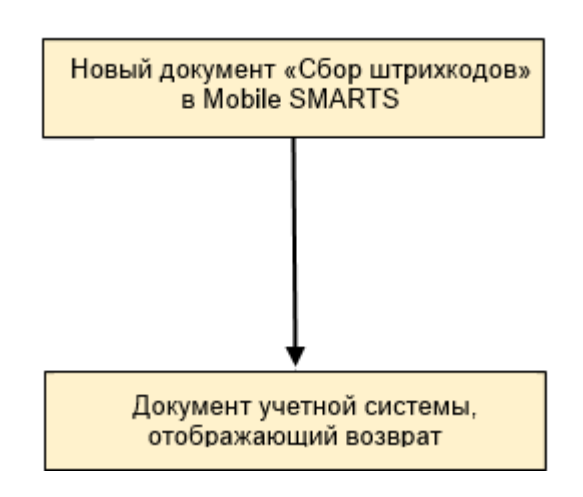

Поддержка бизнес-процесса в учетных системах:

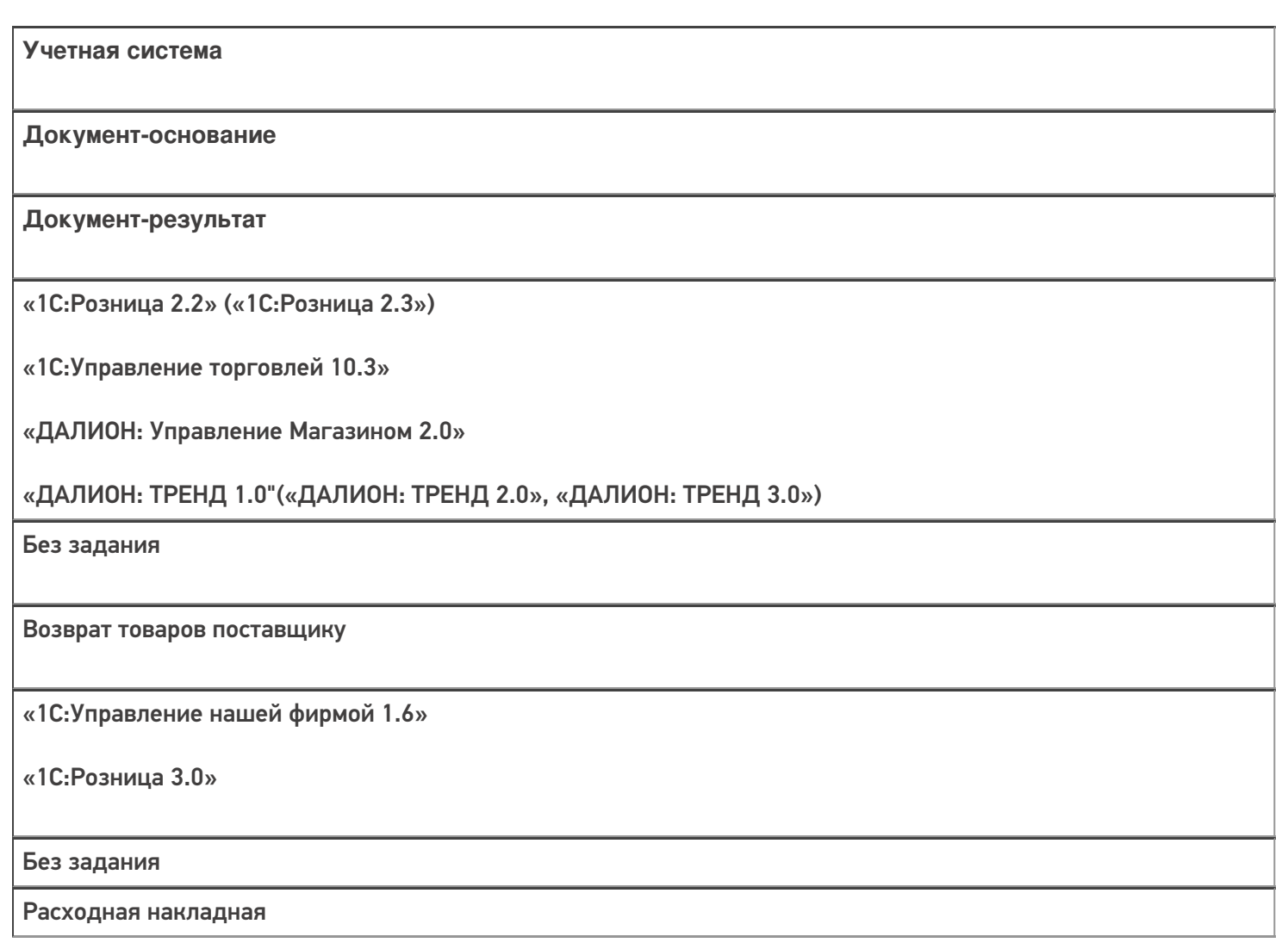

## Не нашли что искали?

 $\odot$ Задать вопрос в техническую поддержку